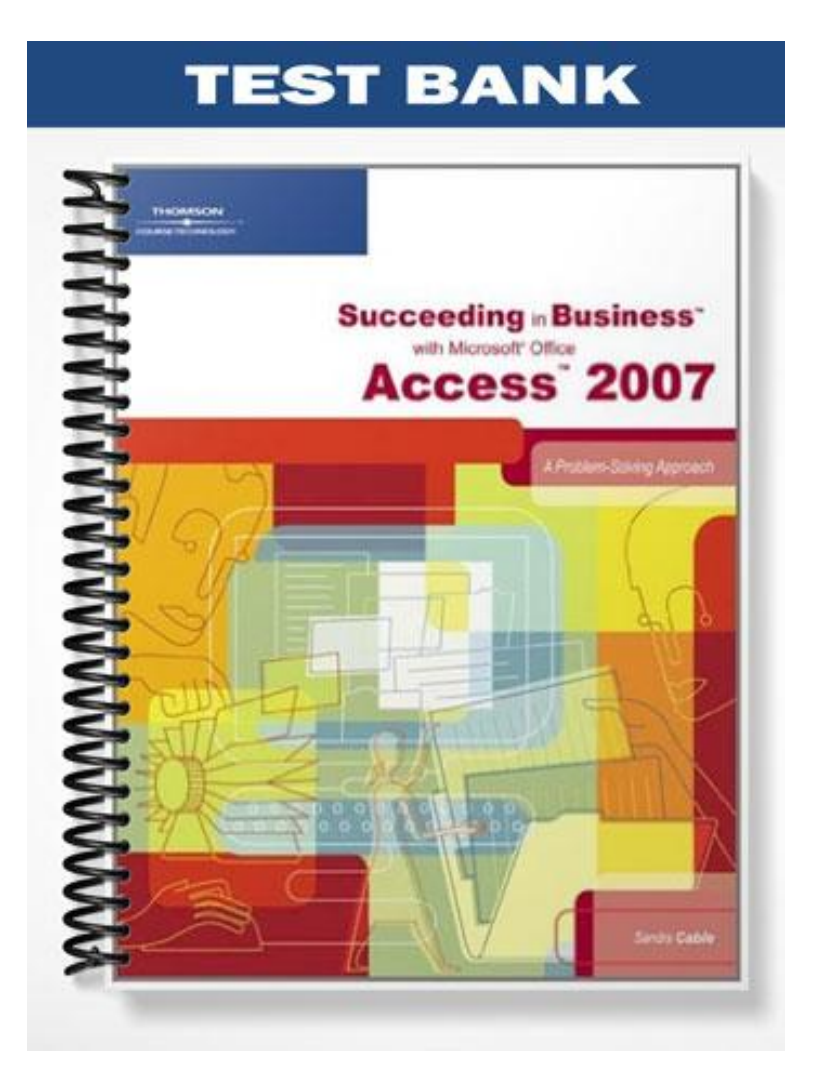

## **TRUE/FALSE**

1. Data duplication is a desirable aspect of a database.

ANS: F PTS: 1 REF: 27

2. Given a pharmacy's database, when one member of a customer household reports a new address or change of insurance that also affects other people in the household, the pharmacy database must update the records for everyone affected by the change.

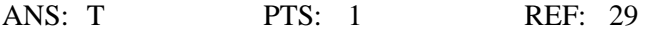

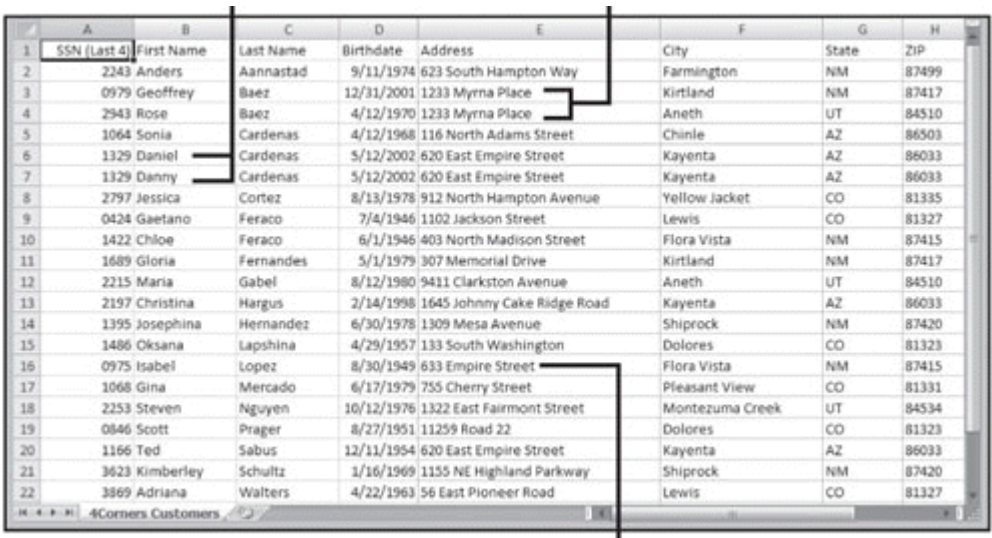

3. The phenomenon pointed out in the accompanying figure can consume a great deal of space in a database.

ANS: T PTS: 1 REF: 29

4. The Number data type can only store positive numbers in a field.

ANS: F PTS: 1 REF: 42

5. By default, the Currency data type displays values with a dollar sign.

ANS: T PTS: 1 REF: 42

6. Dates stored using the Date/Time data type cannot be used in calculations.

ANS: F PTS: 1 REF: 43

7. The Yes/No data type takes up nine characters of storage space.

ANS: F PTS: 1 REF: 43

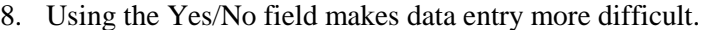

ANS: F PTS: 1 REF: 43

9. A Byte field stores only positive numbers.

ANS: T PTS: 1 REF: 46

10. Database tables must have unique names.

ANS: T PTS: 1 REF: 51

11. Table names can include a period.

ANS: F PTS: 1 REF: 51

12. Table names should not include spaces.

ANS: T PTS: 1 REF: 51

13. Most developers capitalize the first letter of the second word when a table name includes two words, such as employeeTraining.

ANS: F PTS: 1 REF: 51

14. When you run a select query, the query results are dynamic.

ANS: T PTS: 1 REF: 53

15. Data in a relational database is stored in one or more tables.

ANS: T PTS: 1 REF: 57

16. A one-to-many relationship exists when each record in one table matches exactly one record in the related table.

ANS: F PTS: 1 REF: 62

17. One reason to enforce referential integrity is to make it possible to add records to a related table that do not have matching records in the primary table.

ANS: F PTS: 1 REF: 65

18. One reason to enforce referential integrity is to prevent orphaned related records if the record in the primary table is deleted.

ANS: T PTS: 1 REF: 66

19. The goal of normalization is to split tables into smaller related tables to avoid creating anomalies.

ANS: T PTS: 1 REF: 70

20. A surrogate key is a field or collection of fields that could function as the primary key, but was not chosen to do so.

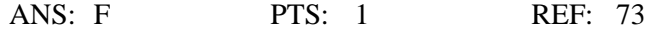

#### **MODIFIED TRUE/FALSE**

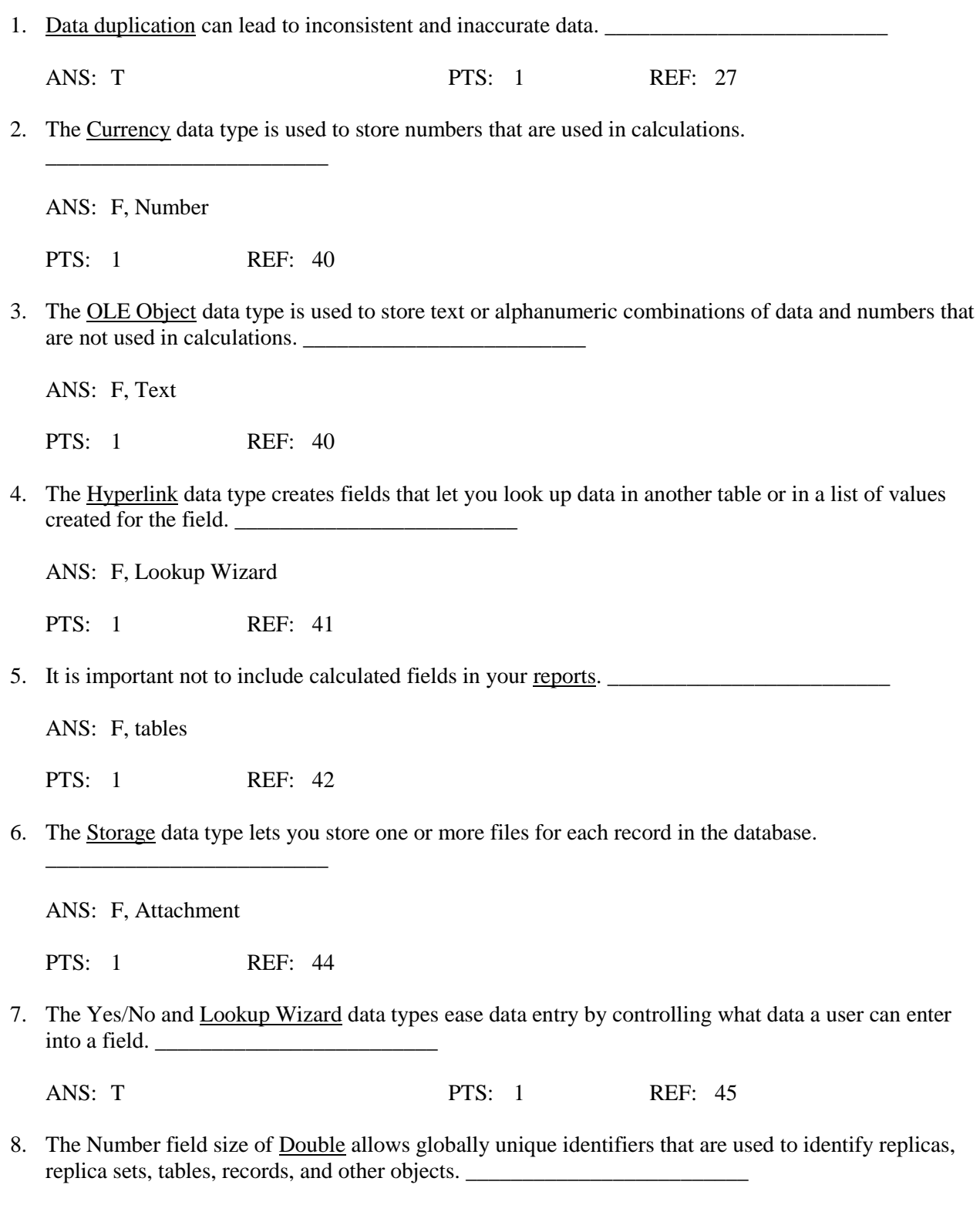

ANS: F, Replication ID

PTS: 1 REF: 46 9. Naming conventions in which a prefix precedes the object name to define it further are called the Leszynski/Reddick naming conventions. ANS: T PTS: 1 REF: 51 10. Relational databases overcome the limitations of flat file databases. \_\_\_\_\_\_\_\_\_\_\_\_\_\_\_\_\_\_\_\_\_\_\_\_\_ ANS: T PTS: 1 REF: 62 11. In a one-to-many relationship, the related table is on the "one" side of the relationship. \_\_\_\_\_\_\_\_\_\_\_\_\_\_\_\_\_\_\_\_\_\_\_\_\_ ANS: F, primary PTS: 1 REF: 62 12. A many-to-many relationship occurs when each record in the first table matches many records in the second table, and each record in the second table matches many records in the first table. \_\_\_\_\_\_\_\_\_\_\_\_\_\_\_\_\_\_\_\_\_\_\_\_\_ ANS: T PTS: 1 REF: 64 13. A determinant is a field or collection of fields whose values determines the value in another field. \_\_\_\_\_\_\_\_\_\_\_\_\_\_\_\_\_\_\_\_\_\_\_\_\_ ANS: T PTS: 1 REF: 72 14. A(n) surrogate key is a primary key that details an obvious and innate trait of a record. \_\_\_\_\_\_\_\_\_\_\_\_\_\_\_\_\_\_\_\_\_\_\_\_\_ ANS: F, natural PTS: 1 REF: 73 15. A(n) artificial key is a computer-generated primary key that is usually invisible to users. \_\_\_\_\_\_\_\_\_\_\_\_\_\_\_\_\_\_\_\_\_\_\_\_\_ ANS: F, surrogate PTS: 1 REF: 73 **MULTIPLE CHOICE** 1. The \_\_\_\_ phase includes gathering all existing data, researching missing and incomplete data, and talking with users about their data output needs. a. analysis c. design

b. discovery d. collection

ANS: B PTS: 1 REF: 25

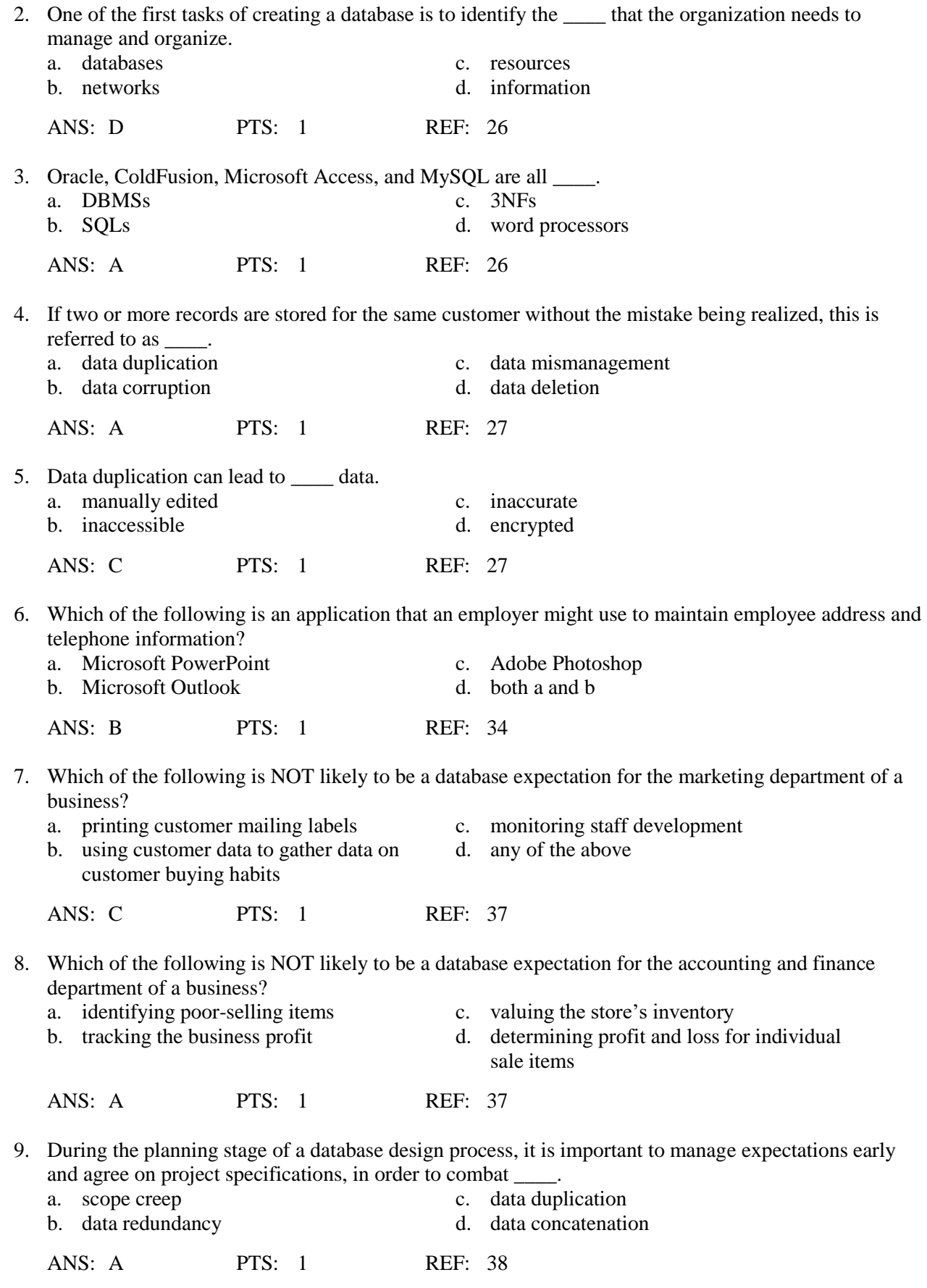

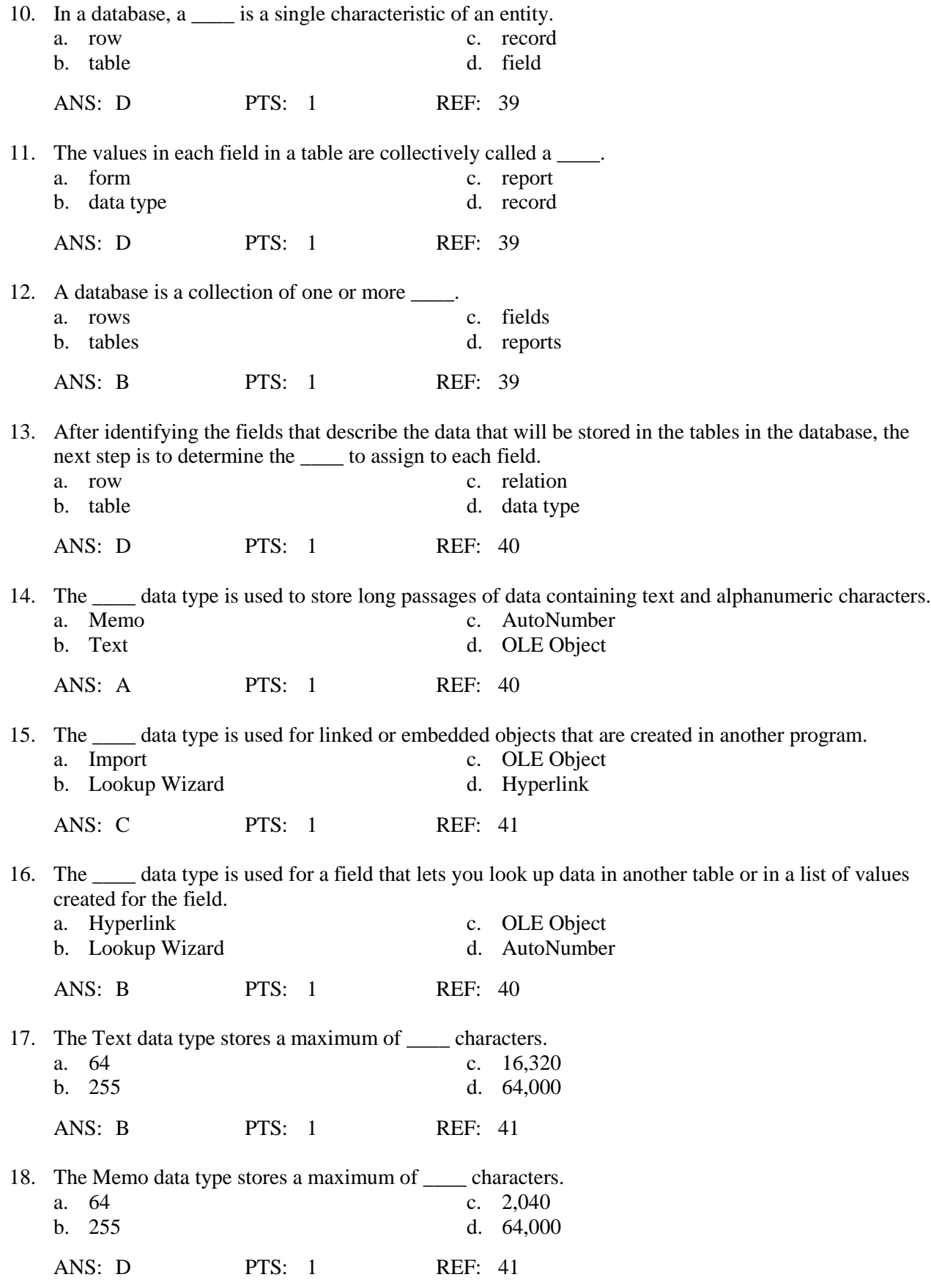

19. The Number data type stores numbers in a field containing up to \_\_\_\_ digits.

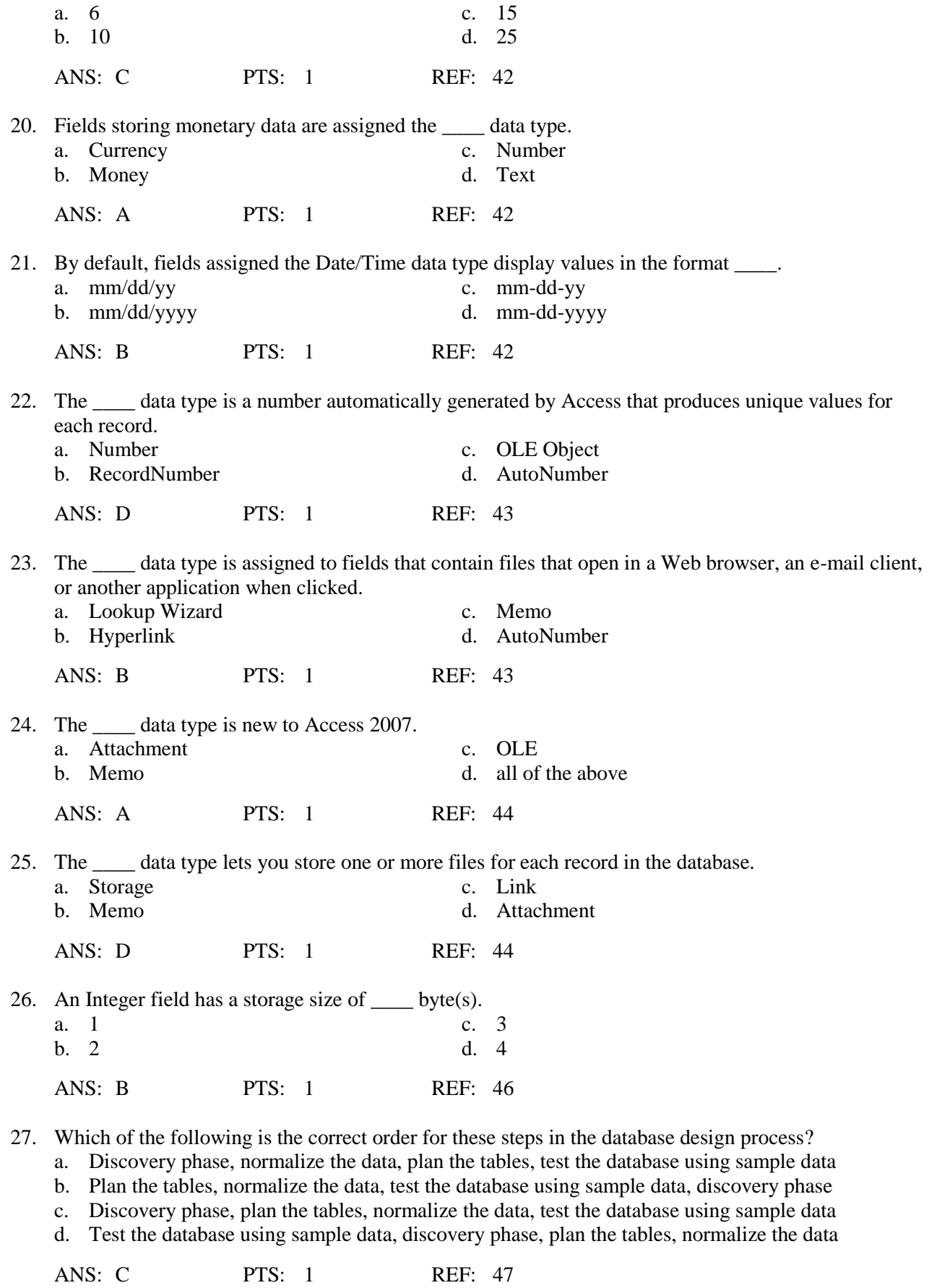

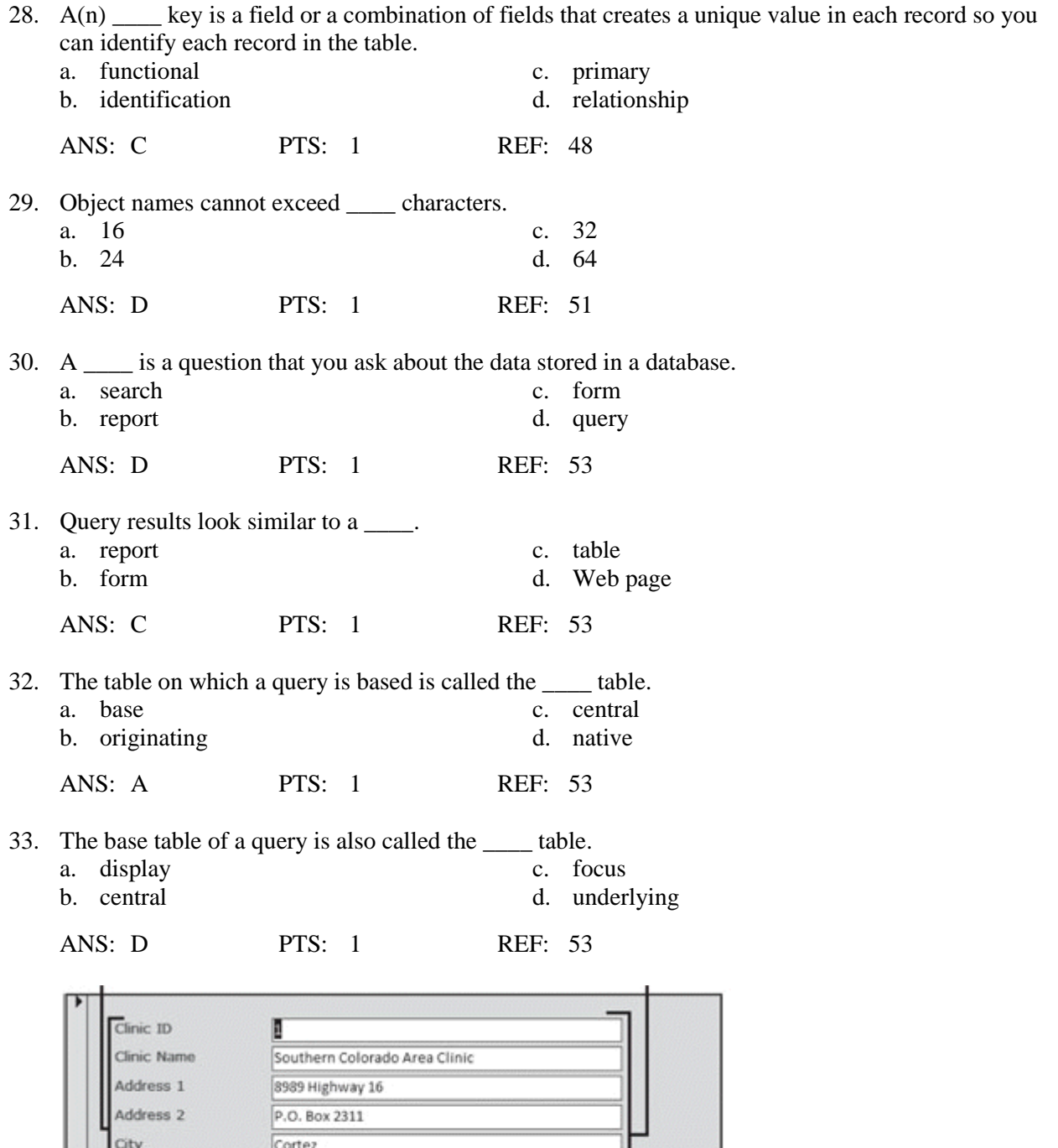

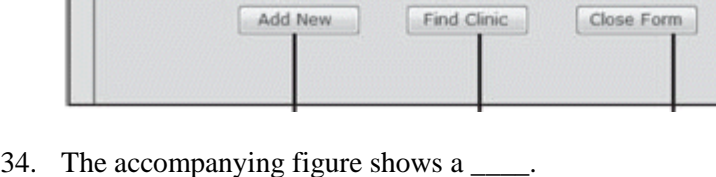

(970) 322-5747

co  $81321$ 

State

Zip

Phone

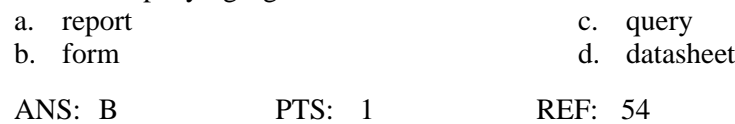

 $F \circ \mathcal{A} \circ \mathcal{B}$ 

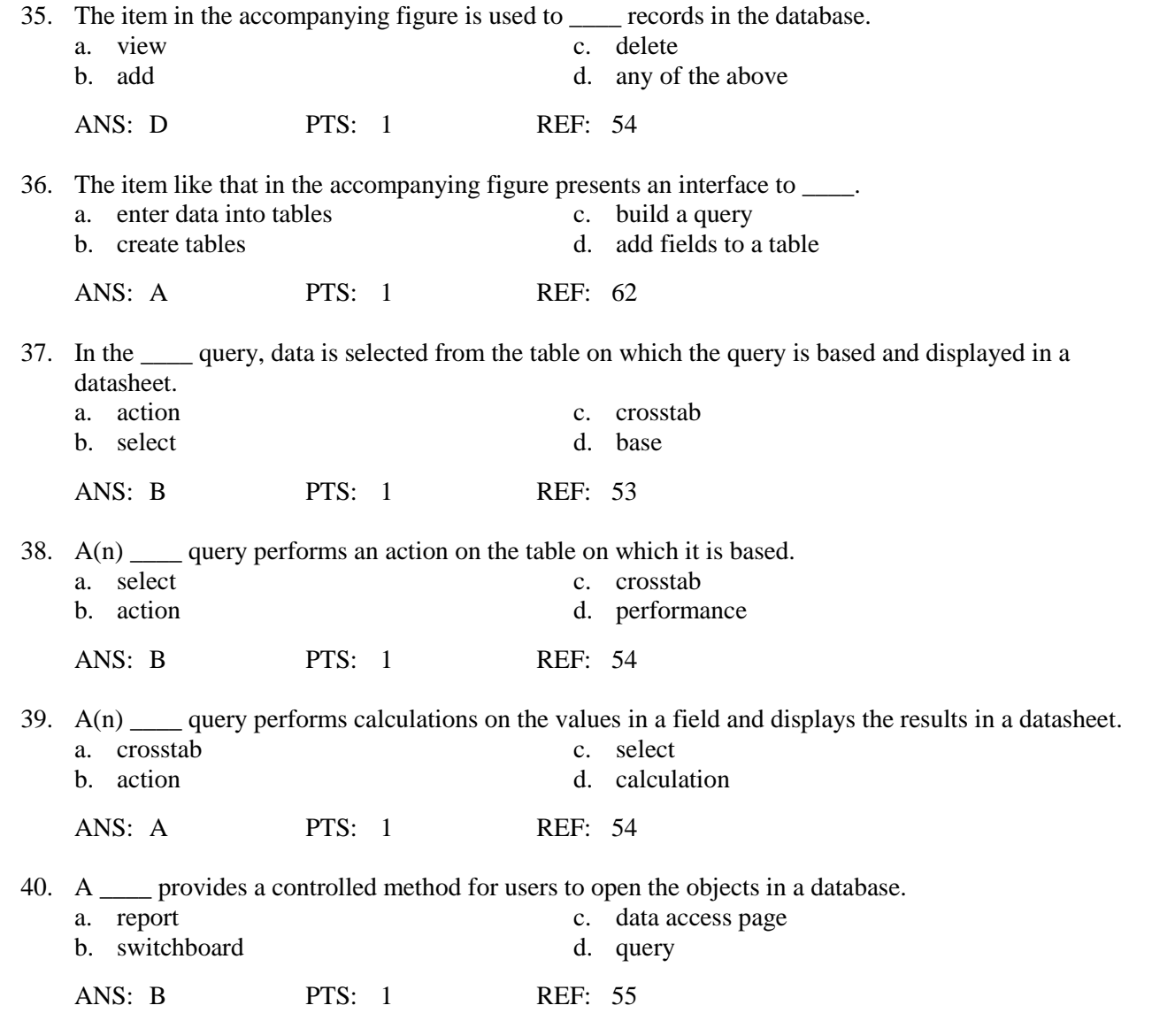

# **Accounts Receivable**

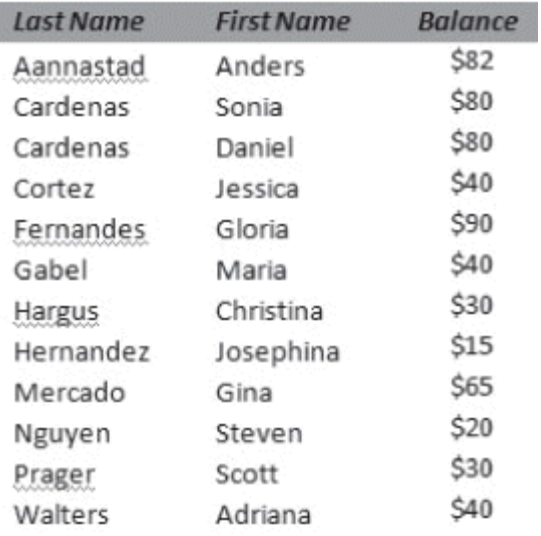

41. The item in the accompanying figure is a formatted presentation of data from a \_\_\_\_\_ that is created as a printout or to be viewed on screen.

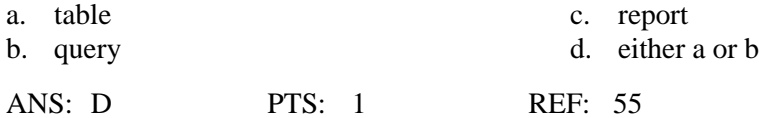

#### 42. You can \_\_\_\_.

a. view the data in a report like the one in the accompanying figure

- b. change the data in a datasheet like the one in the accompanying figure
- c. use a form like the one in the accompanying figure to add a new record
- d. edit the data in a query like the one in the accompanying figure

ANS: A PTS: 1 REF: 55

43. The accompanying figure shows a \_\_\_\_.

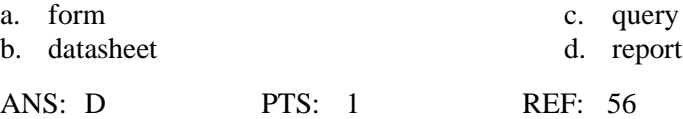

44. Microsoft has moved toward Services for sharing data on your company's local intranet or on the Web.  $\frac{1}{2}$ 

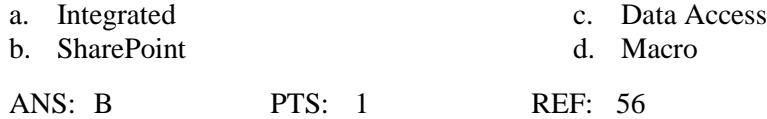

45. A \_\_\_\_ is a set of instructions that you specify to automate certain database tasks.

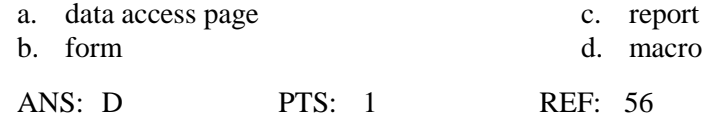

46. A \_\_\_\_ is an object that contains instructions to automate a database task.

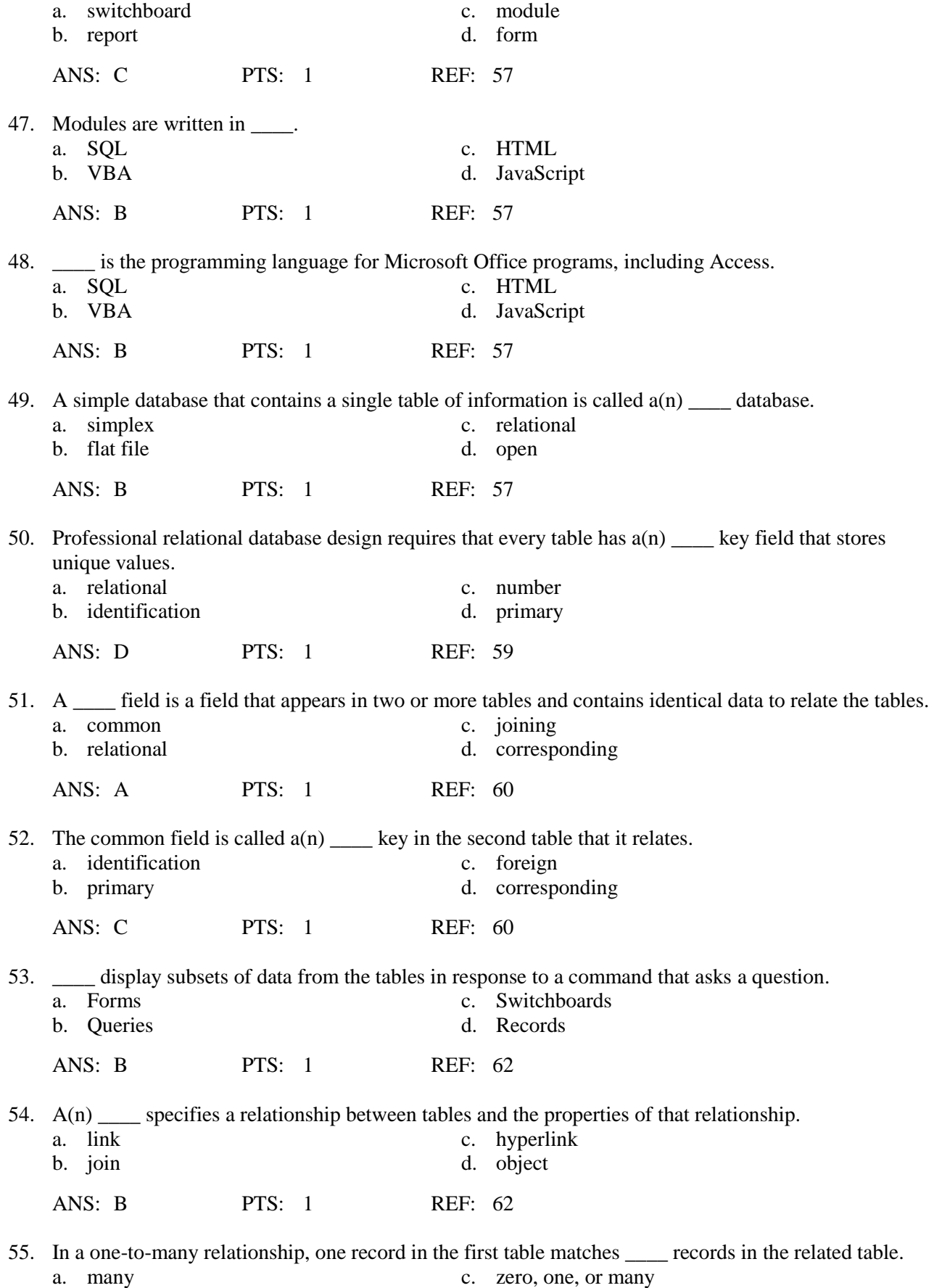

b. one or many d. one

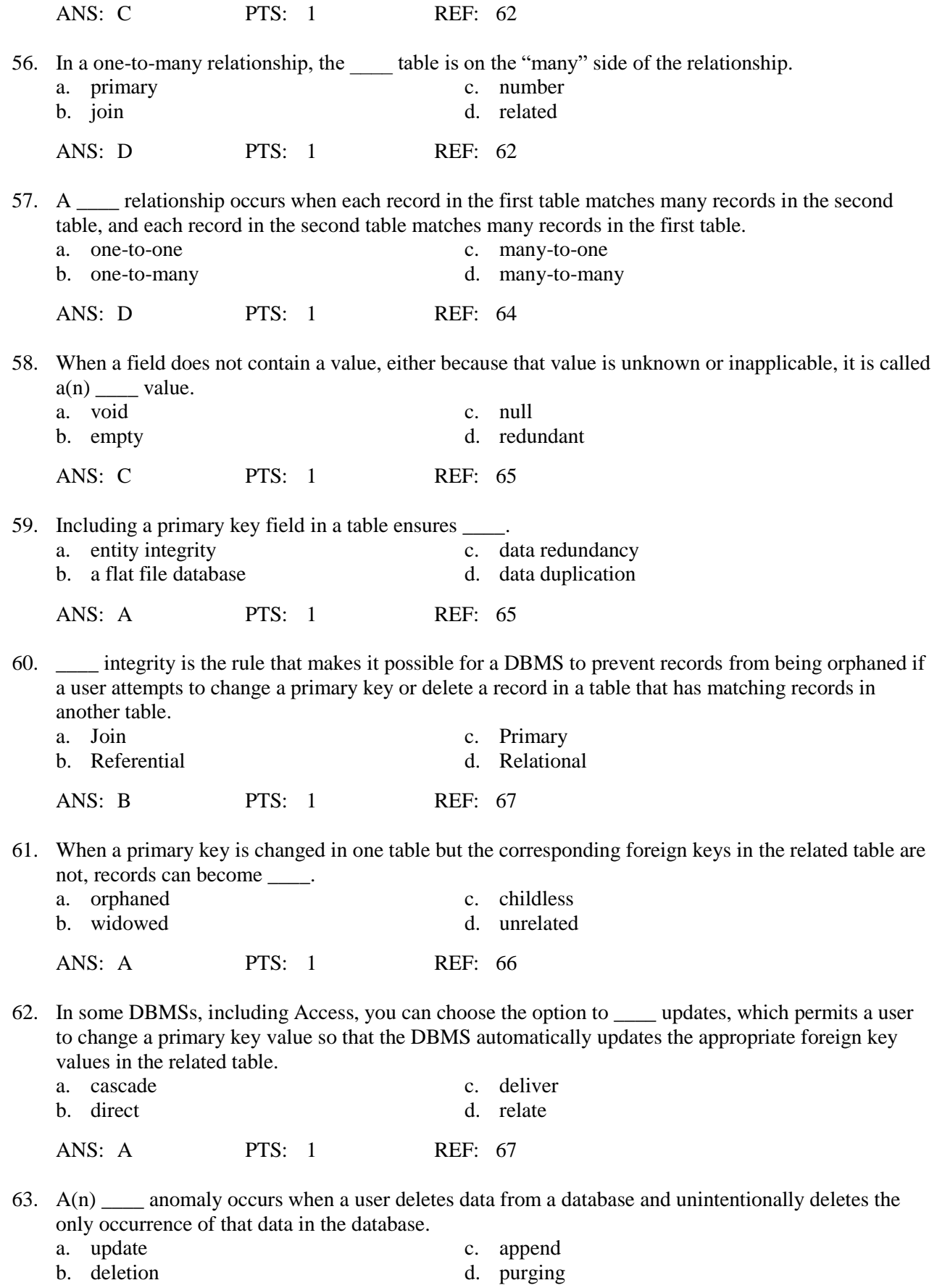

ANS: B PTS: 1 REF: 70

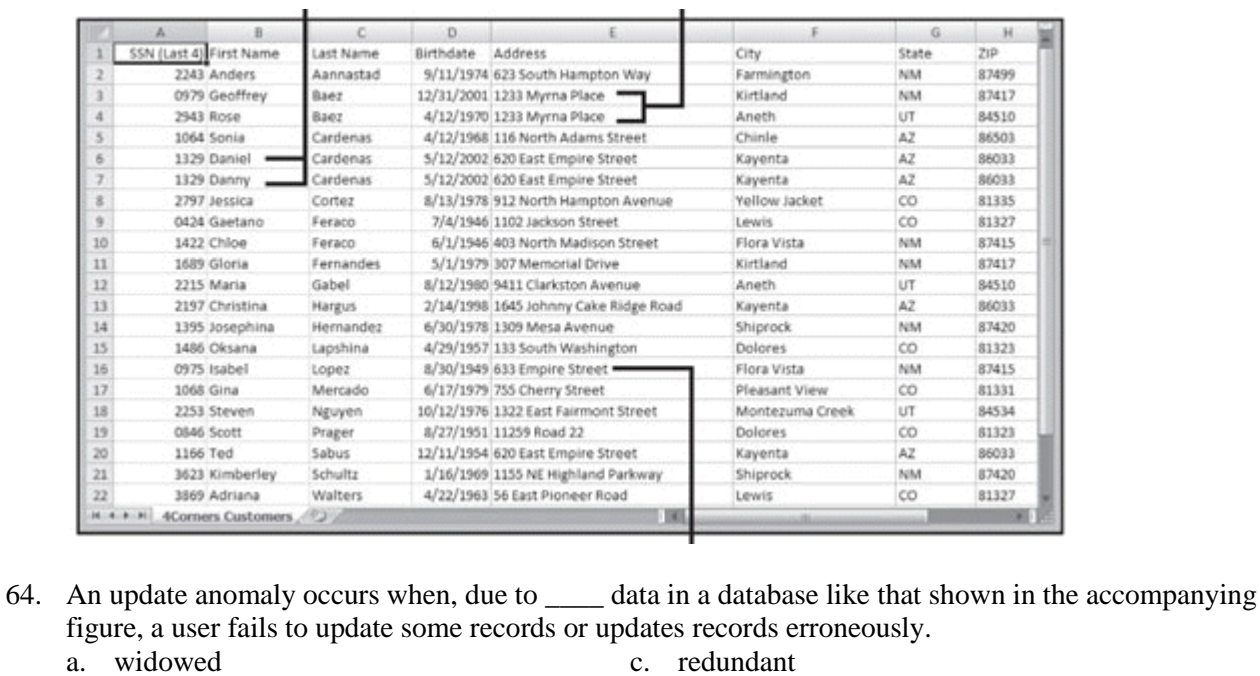

a. widowed c. redundant b. appended d. orphaned d. orphaned

ANS: C PTS: 1 REF: 70

65. A(n) \_\_\_\_ anomaly occurs when a user cannot add data to a database unless it is preceded by the entry of other data.

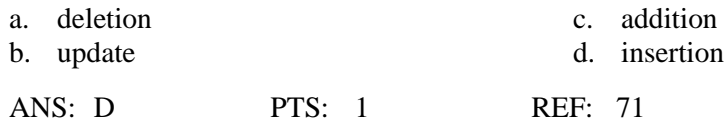

- 66. To understand normalization, you first must understand \_\_\_\_ dependency, because it will help you analyze fields within tables an decide if they need to be split into smaller tables.
	- a. partial c. functional b. determinant d. flexible
	- ANS: C PTS: 1 REF: 71

67. A \_\_\_\_ is a field or collection of fields whose value sets the value in another field.

a. collaborator c. filter b. matrix d. determinant

ANS: D PTS: 1 REF: 72

68. When a field contains more than one value, it is called  $a(n)$  group.

a. multivariate c. indexed b. baseline d. repeating

ANS: D PTS: 1 REF: 74

69.  $A(n)$  external key is a field or collection of fields that could function as the primary key, but was not chosen to do so.

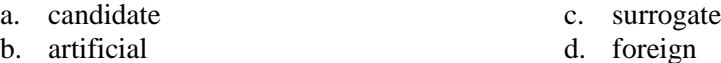

ANS: A PTS: 1 REF: 78

70. A(n) \_\_\_\_ dependency occurs between two nonkey fields that are both dependent on a third field.

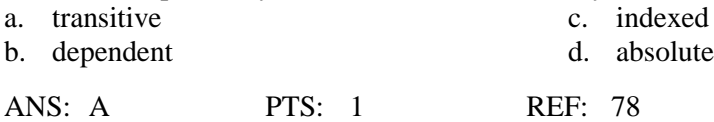

#### **Case-Based Critical Thinking Questions**

#### **Case 1**

Penny is just starting out in her database coursework and she is looking for a quick primer on some of the key terms that she will use again and again. Her roommate Meredith has offered to give her the guidance she seeks.

71. Penny knows that items such as first name, last name, city, state, and zip are referred to by a common name. Meredith informs Penny that she can use the term \_\_\_\_ to refer to these items.

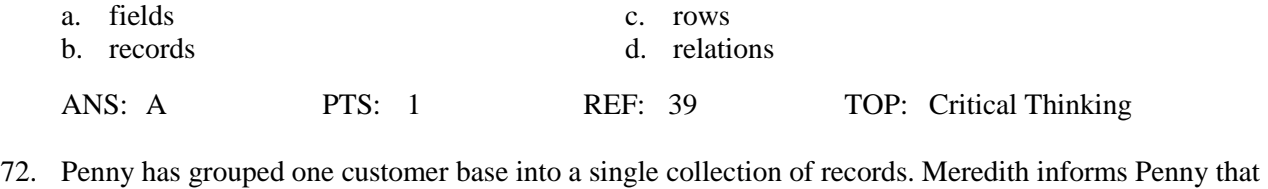

- she should refer to this collection as a \_\_\_\_. a. record c. database b. column d. table ANS: D PTS: 1 REF: 39 TOP: Critical Thinking
- 73. Penny is confused by Meredith's use of the term column. Meredith informs Penny that column is a synonym for \_\_\_\_\_.

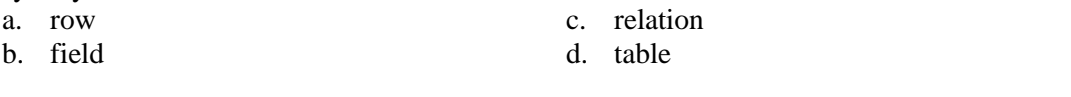

- ANS: B PTS: 1 REF: 39 TOP: Critical Thinking
- 74. Penny has collected all of the fields for a given customer together. Meredith uses the term \_\_\_\_ to refer to this grouping.

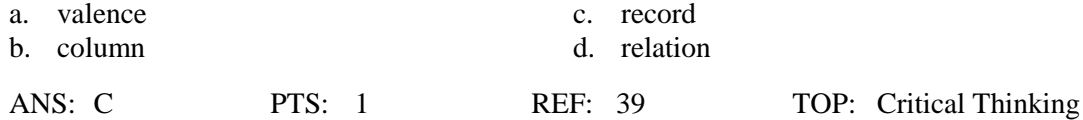

- 75. Meredith uses the term \_\_\_\_. Penny questions the term until Meredith informs Penny that this is simply a synonym for table.
	- a. relation c. entity b. database d. record ANS: A PTS: 1 REF: 39 TOP: Critical Thinking

#### **Case-Based Critical Thinking Questions**

**Case 2**

As Dan creates a new table for the database he is building to track the budget for his small business, he is struck by how many different data types he will be using. He turns to his friend Giovanni for a quick refresher on each of the data types and which one is most germane to a particular need.

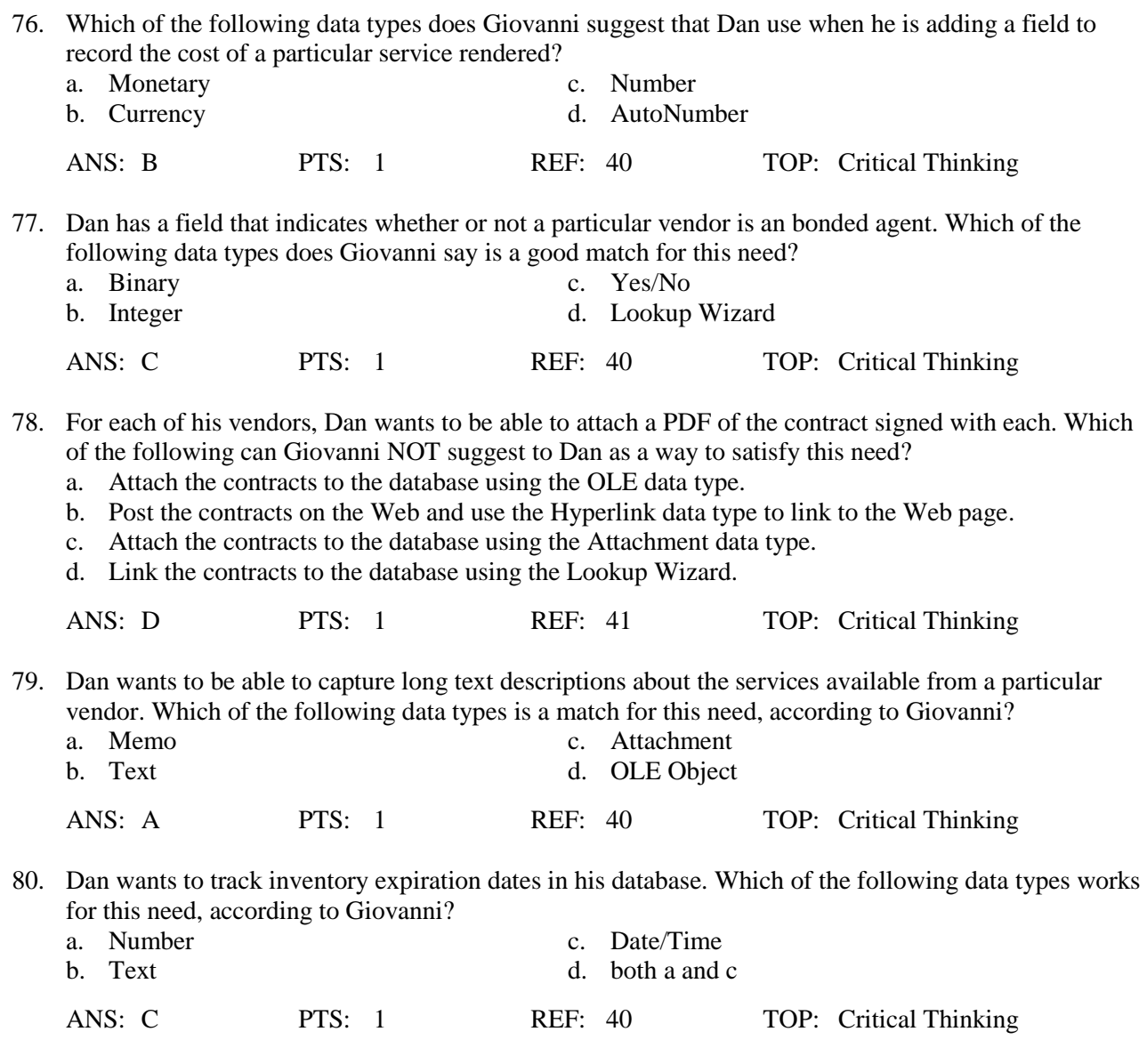

# **COMPLETION**

1. Gathering all existing data, researching missing and incomplete data, and talking with users about their data output needs are all tasks involved in the \_\_\_\_\_\_\_\_\_\_\_\_\_\_\_\_\_\_\_\_\_\_\_\_\_\_\_ phase.

ANS: discovery

PTS: 1 REF: 25

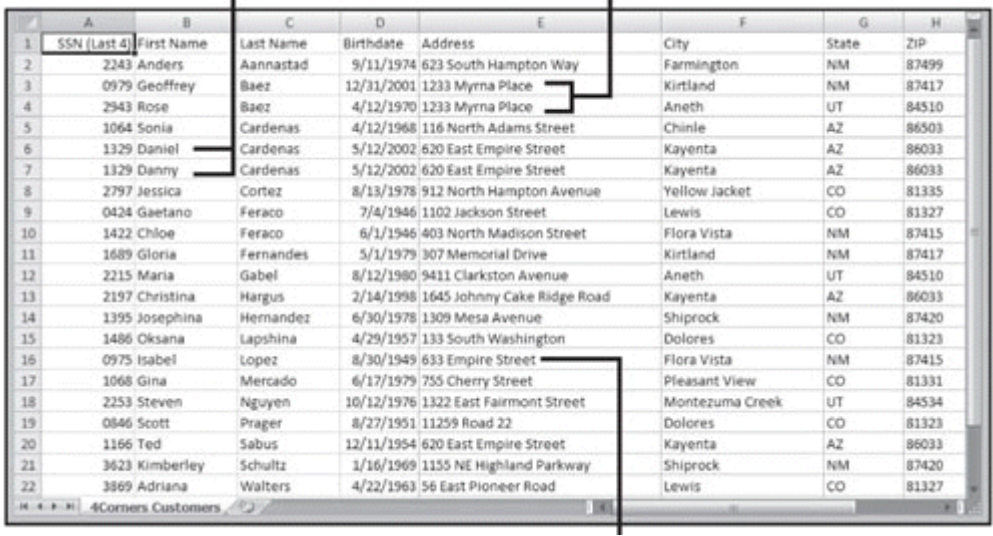

2. In the accompanying figure, the fact that there are two records for people with the last name Baez, and both people share the same address shows an example of data \_\_\_\_\_\_\_\_\_\_\_\_\_\_\_\_\_\_\_\_.

ANS: redundancy

PTS: 1 REF: 29

3. In the customer data shown in the above figure, the records of Daniel Cardenas and Danny Cardenas show an example of data \_\_\_\_\_\_\_\_\_\_\_\_\_\_\_\_\_\_\_\_.

ANS: duplication

PTS: 1 REF: 30

4. If the addresses of customers already exist in another worksheet, the address data for each customer in the accompanying figure is \_\_\_\_\_\_\_\_\_\_\_\_\_\_\_\_\_\_\_\_\_.

ANS: redundant

PTS: 1 REF: 32

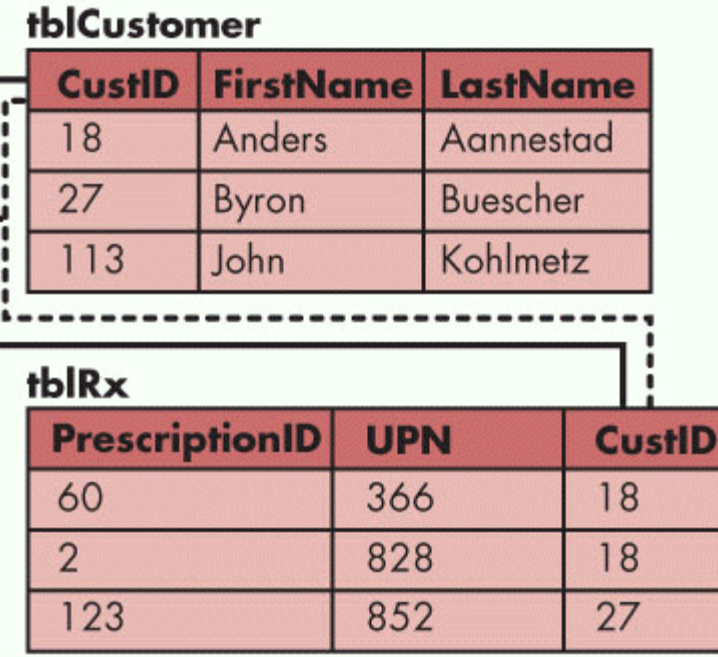

5. In the accompanying figure, "CustID" and "FirstName" are examples of \_\_\_\_\_\_\_\_\_\_\_\_\_\_\_\_.

ANS: fields

PTS: 1 REF: 39

6. In the accompanying figure, the entity identified by a CustID of "113" is referred to as  $a(n)$ \_\_\_\_\_\_\_\_\_\_\_\_\_\_\_\_\_\_\_\_.

ANS: record row PTS: 1 REF: 39

7. In the accompanying figure, "FirstName" is an example of  $a(n)$ 

ANS: field column

PTS: 1 REF: 39

8. When a database contains related tables through fields that contain identical data, like the CustID fields in the accompanying figure, the database is called a(n) \_\_\_\_\_\_\_\_\_\_\_\_\_\_\_\_\_\_\_\_ database.

ANS: relational

PTS: 1 REF: 40

9.  $A(n)$  \_\_\_\_\_\_\_\_\_\_\_\_\_\_\_\_\_\_\_\_\_ determines how to store the data in the field.

ANS: data type

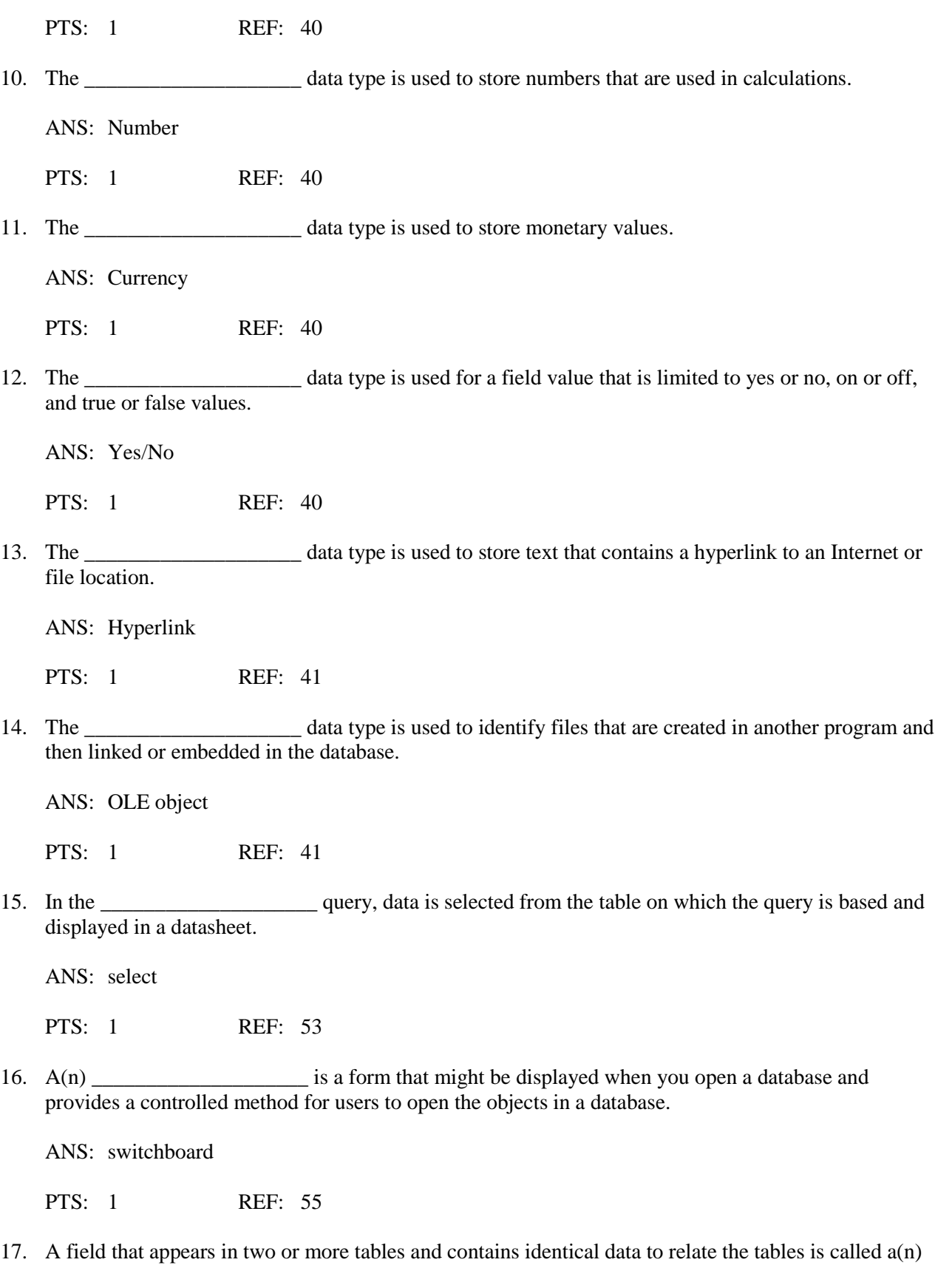

 $\overline{\phantom{a}}$  field.

ANS: common

PTS: 1 REF: 60

18. Reports produce printouts of data pulled from tables or \_\_\_\_\_\_\_\_\_\_\_\_\_\_\_\_\_\_\_\_

ANS: queries

PTS: 1 REF: 62

19. \_\_\_\_\_\_\_\_\_\_\_\_\_\_\_\_\_\_\_\_ is a guarantee that there are no duplicate records in a table, that each record is unique, and that no primary key field contains null values.

ANS: Entity integrity

PTS: 1 REF: 65

20. \_\_\_\_\_\_\_\_\_\_\_\_\_\_\_\_\_\_\_\_ integrity is the rule that if the foreign key in one table matches the primary key in a second table, the values in the foreign key must match the values in the primary key.

ANS: Referential

PTS: 1 REF: 65

## **MATCHING**

*Identify the letter of the choice that best matches the phrase or definition.*

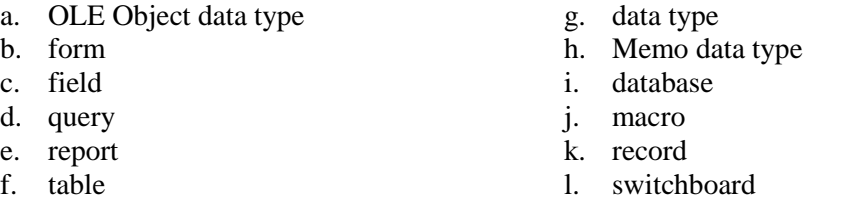

- 1. A single characteristic of an entity.
- 2. Consists of the values in each field in a table.
- 3. A collection of fields that describe one entity, such as a person, place, thing, or idea.
- 4. A collection of one or more tables.
- 5. Determines how to store the data in the field.
- 6. Used to identify files that are created in another program and then linked or embedded in the database.
- 7. Used to store long passages of data containing text and alphanumeric characters.
- 8. A question that you ask about the data stored in a database.
- 9. Used to view, add, delete, update, and print records in the database.
- 10. A formatted presentation of data from a table or query that is created as a printout or to be viewed on screen.
- 11. A form that might be displayed when you open a database and provides a controlled method for users to open the objects in a database.
- 12. A set of instructions that you specify to automate certain database tasks.

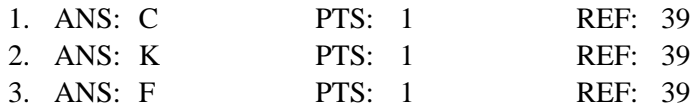

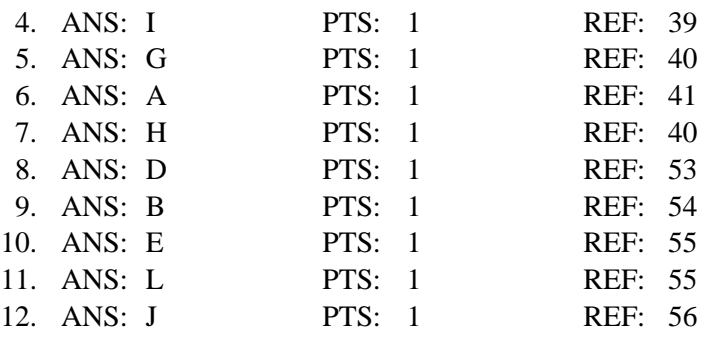

## **ESSAY**

1. Discuss the problems with the process of logging prescriptions using the current system at 4Corners Pharmacy.

## ANS:

Don sees some very serious problems with the current process of logging prescriptions using this system. First, there is no method to control the duplication of data. If a customer fills three prescriptions on the same day, there will be three rows in the worksheet—one row for each prescription filled. The name, address, and phone number can vary in each of these three rows because there is no built-in method in a worksheet to prevent this problem from occurring. It is possible to have similar variances in the doctor's name, address, clinic affiliation, and phone number. Second, data is difficult to track and aggregate. For example, because the pharmacy creates new worksheets for each day's prescriptions, pharmacists would need to know the original fill date for a prescription to find out how many refills the doctor authorized. Aggregating data by customer, doctor, or drug would also be difficult.

PTS: 1 REF: 32|33 TOP: Critical Thinking

2. Discuss the reasons why it is essential to choose the appropriate data type for each field in a table.

ANS:

Choosing the appropriate data type for each field in a table is essential for two reasons. First, it helps store the correct data in the correct format while using the least amount of space. Second, it eases data entry and interactivity with data because choosing certain data types results in user-friendly interactive features, such as drop-down menus, check boxes, and hyperlinks. Choosing the appropriate data type also lets you correctly manipulate the data.

PTS: 1 REF: 44 TOP: Critical Thinking

3. Discuss the three goals of normalization.

ANS:

Normalization has three goals. First, normalization reduces the space required to store data by eliminating duplicate data in the database (with the exception of duplicate data in the foreign key fields). Second, normalization reduces inconsistent data in the database by storing data only once, thereby reducing the chance of typographical, spelling, and transposition errors and other inconsistent data possible in flat file databases. Finally, normalization reduces the chance of deletion, update, and insertion anomalies.

PTS: 1 REF: 70 TOP: Critical Thinking